# **Контрольно-оценочные средства для проведения текущего контроля по ОП.10 Программирование для автоматизированного оборудования (3 курс, 5 семестр 2022-2023 уч. г.)**

### **Текущий контроль №1 Форма контроля:** Устный опрос (Опрос) **Описательная часть:** Фронтальный **Задание №1**

Ответить устно на вопросы:

- 1. Чем станок с ЧПУ отличается от станка с ручным управлением?
- 2. Каковы преимущества от использования станков с ЧПУ?
- 3. Какой язык для программирования обработки на станках с ЧПУ применяется?
- 4. Какую точность позволяют выполнять станки с ЧПУ?
- 5. Какую шероховатость дает обработка на станках с ЧПУ?
- 6. Что такое металлорежущее оборудование с ЧПУ?
- 7. Что такое ЧПУ?
- 8. Что такое СЧПУ?
- 9. Что такое программоноситель?
- 10. Какой G функцией программируется прямоугольная система координат?
- 11. Какой G функцией программируется цилиндрическая система координат?
- 12. Какой G функцией программируется сферическая система координат?
- 13. В чем отличие абсолютной системы координат от относительной системы координат?
- 14. Какой G функцией программируется абсолютная система координат?
- 15. Какой G функцией программируется инкрементная система координат?
- 16. Какой G функцией программируется система в приращениях координат?
- 17. Что такое координата?
- 18. Как определяются координаты в абсолютной системе координат?
- 19. Как расположен шпиндель относительно оси Z?
- 20. Что определяет нулевая точка детали?
- 21. Что определяет исходная точка станка?
- 22. Что такое точка From?
- 23. Что за функции с G54 по G57 и для чего они нужны?
- 24. Какой командой отменяется сдвиг нуля?
- 25. Как определяются координаты в относительной системе координат?
- 26. Написание управляющей программы ведется от иходной точки или от нулевой точки детали?
- 27. Что определяет нулевая точка станка?
- 28. Как нулевая точка станка связана с нулевой точкой детали?
- 29. С каких функций начинается написание управляющей программы?
- 30. Что такое управляющая программа?

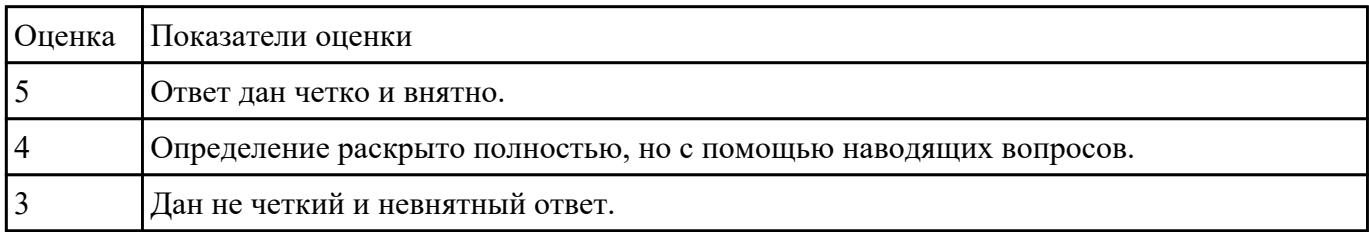

#### **Текущий контроль №2**

**Форма контроля:** Тестирование (Опрос) **Описательная часть:** Компьютерное тестирование **Задание №1**

Выполнить тестовое задание состоящае из 5 вопросов, выбранных из 40 возможных. На

тестирование дается 15 минут (3 минуты на вопрос).

Вопросы теста:

- 1. *Что такое Управляющая программа?*
- 2. *Что такое Числовое программное управление?*
- 3. *Что такое Система числового программного управления?*
- 4. *Что такое Кадр управляющей программы?*
- 5. *Что такое Слово управляющей программы?*
- 6. *Что такое Формат кадра управляющей программы?*
- 7. *Что такое Абсолютный размер?*
- 8. *Что такое Размер в приращении или относительный?*
- 9. *Что такое Нулевая точка станка?*
- 10. *Что такое Нулевая точка детали?*
- 11. *Что такое Коррекция инструмента?*
- 12. *Что такое Постпроцессор?*
- 13. *Что такое Центр инструмента?*
- 14. *Что такое Опорная точка?*
- 15. *Что такое Эквидистанта?*
- 16. *Что считается Металлообрабатывающим оборудованием с ЧПУ?*
- 17. *Что такое программоноситель?*
- 18. *В чем отличие цилиндрической системы координат от прямоугольной?*
- 19. *Что такое ЧПУ?*
- 20. *Что значит подготовительная функция G91?*
- 21. *Что значит подготовительная функция G90?*
- 22. *Что значит подготовительная функция G54?*
- 23. *Что значит подготовительная функция G57?*
- 24. *Что значит подготовительная функция G53?*
- 25. *Что значит подготовительная функция G37?*
- 26. *Что значит подготовительная функция G38?*
- 27. *Что значит подготовительная функция G1?*
- 28. *Что значит подготовительная функция G0?*
- 29. *Что значит подготовительная функция G2?*
- 30. *Что значит подготовительная функция G3?*
- 31. *Что значит подготовительная функция G17?*
- 32. *Что значит подготовительная функция G18?*
- 33. *Что значит подготовительная функция G19?*
- 34. *Что такое слово управляющей программы?*
- 35. *Какой функцией задается абсолютная система отсчета?*
- 36. *Что такое инкрементная система?*
- 37. *Какой функцией задается инкрементная система координат?*
- 38. *Какой функцией задается относительная система координат?*
- 39. *Как называется участок находящийся медду двумя опорными точками?*

40. *Что такое Слово управляющей программы?*

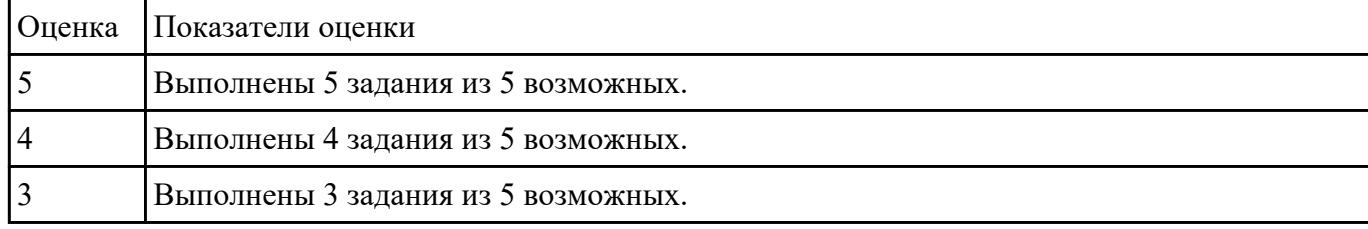

### **Текущий контроль №3**

**Форма контроля:** Практическая работа (Сравнение с аналогом) **Описательная часть:** Индивидуальные задания с применением ИКТ **Задание №1**

Выполнить анализ выданной индивидуальной детали (модель или чертеж) и на его основе

произвести выбор инструмента для обработки данной детали. Выбрать черновой, получистовой,

чистовой и сверлильный инструмент, а так же сопутствующую инструментальную оснастку.

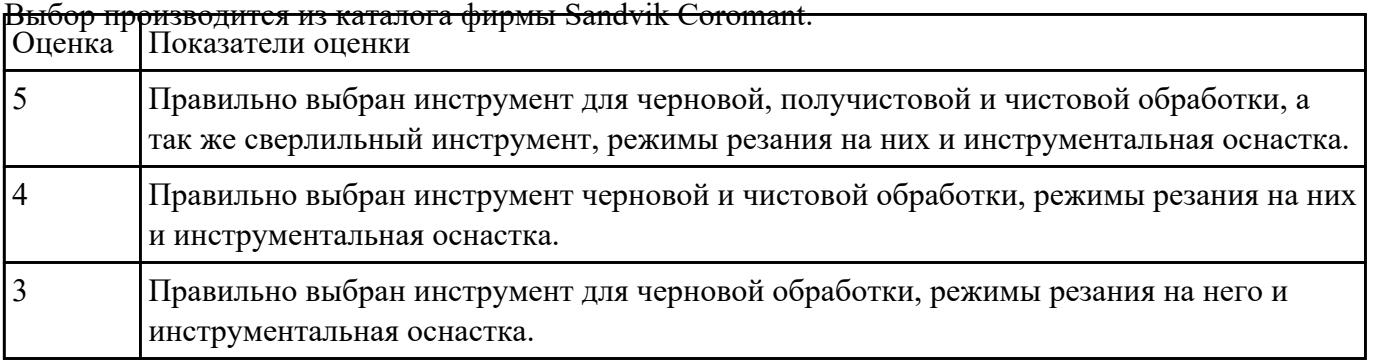

**Текущий контроль №4 Форма контроля:** Практическая работа (Сравнение с аналогом) **Описательная часть:** Индивидуальные задания с применением ИКТ

**Задание №1**

На основе ранее подготовленных данных в практической работе №1, выполнить чертеж

"Настройки вылета инструмента" для чернового, получистового, чистового и сверлильного

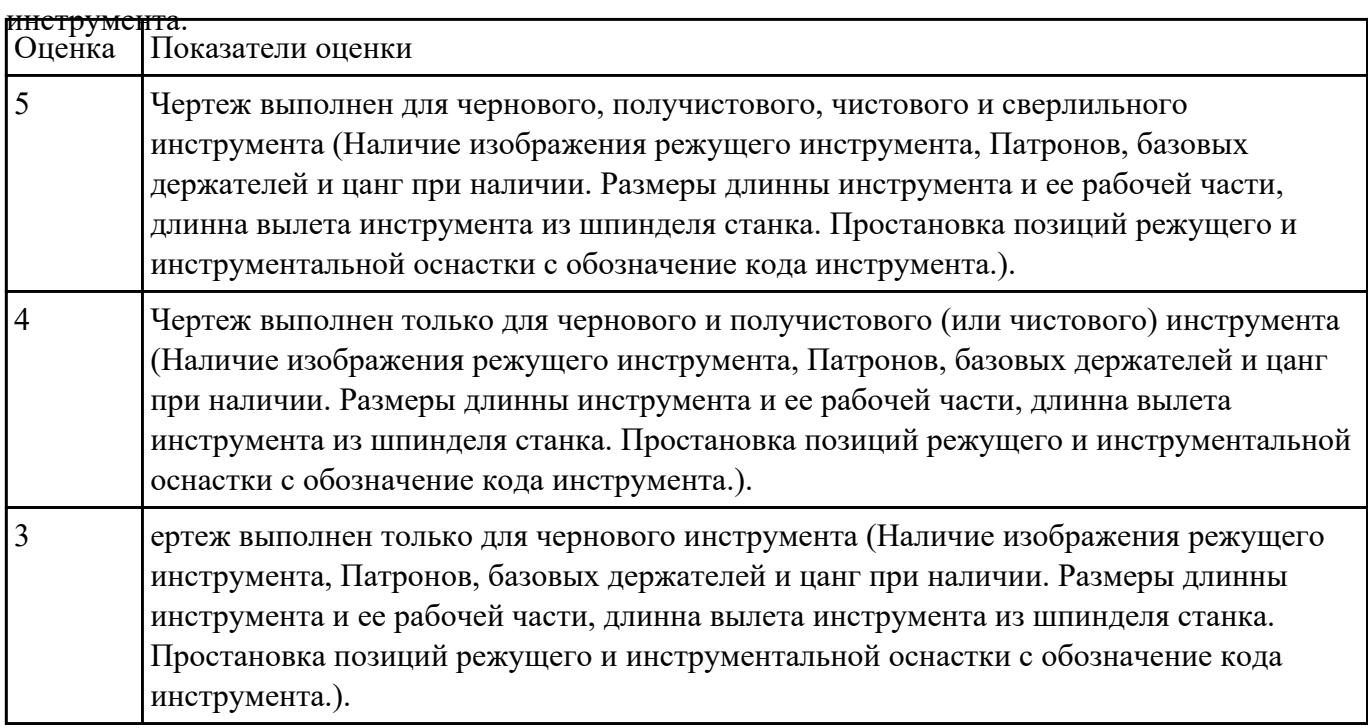

#### **Задание №2**

По ранее подготовленным данным в практической работе №2 при помощи программы 3DTools

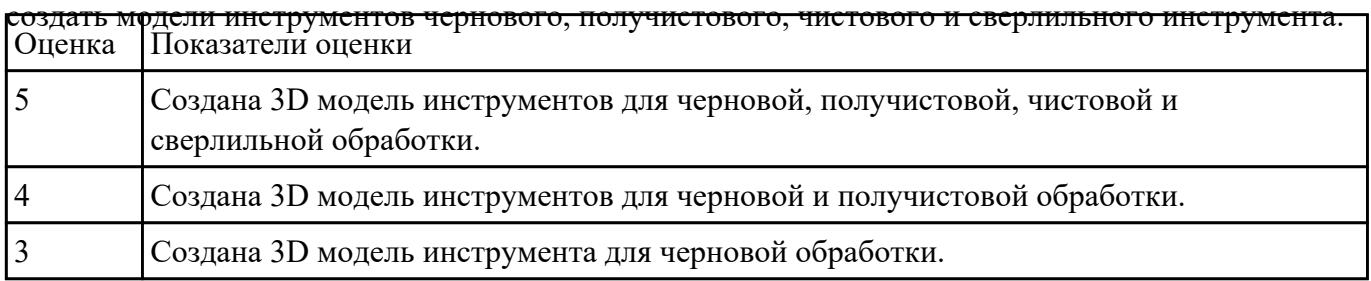

#### **Задание №3**

Занести данные инструментов ранее подготовленные в практической работе №1 в симулятор

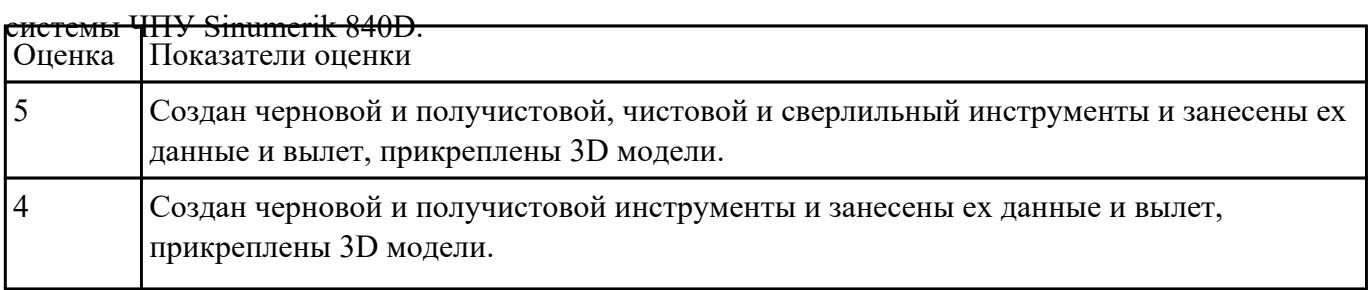

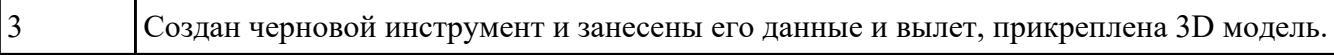

Настроить параметры заготовки по параметрам припуска черновой обработки в симуляторе

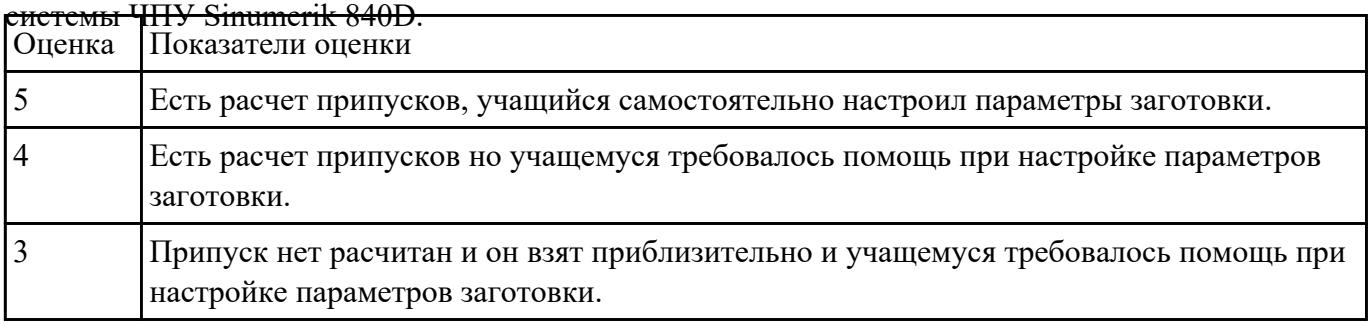

# **Текущий контроль №5**

**Форма контроля:** Практическая работа (Сравнение с аналогом) **Описательная часть:** Практическая работа с использованием ИКТ **Задание №1**

Выполнить расчет траектории обработки наклонных и скругленных торцов ребер и торцевых

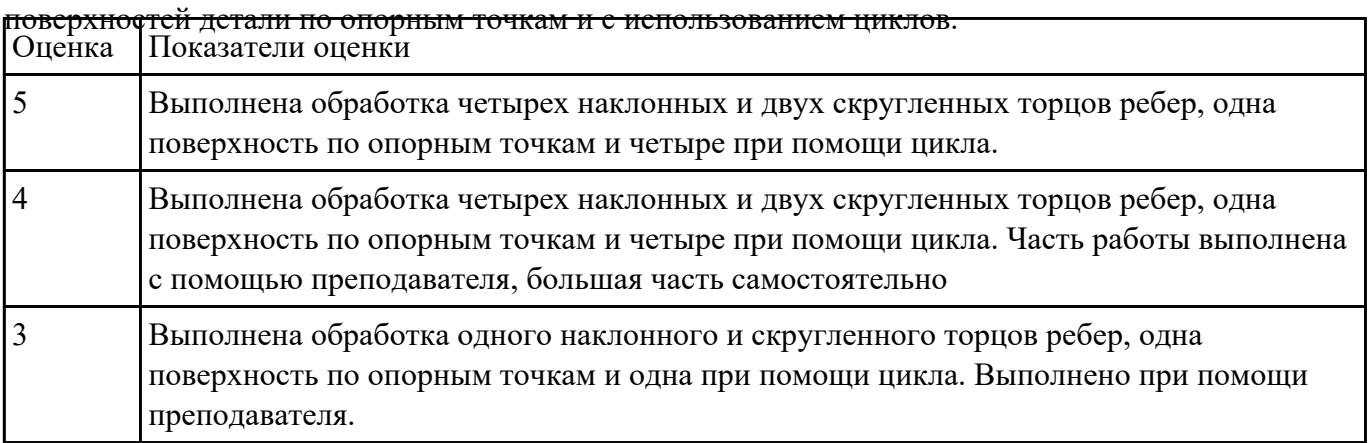

#### **Задание №2**

Занести часть управляющей программы в симулятор ЧПУ Sinumerik 840D в виде обработки

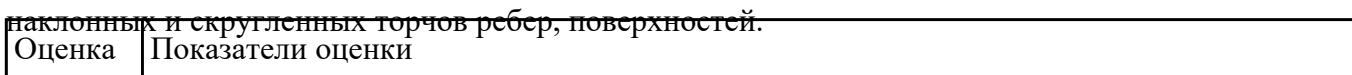

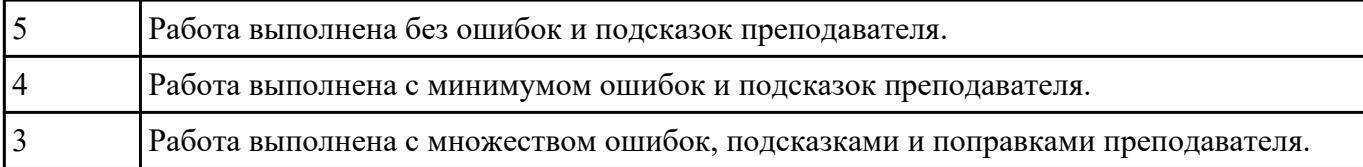

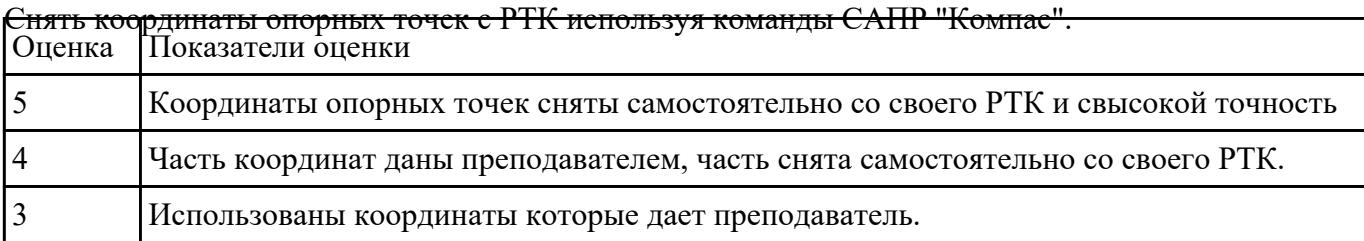

# **Текущий контроль №6**

**Форма контроля:** Практическая работа (Сравнение с аналогом) **Описательная часть:** Практическая работа с использованием ИКТ **Задание №1**

Выполнить расчет траектории обработки наружного контура, контуров уступов и контуров

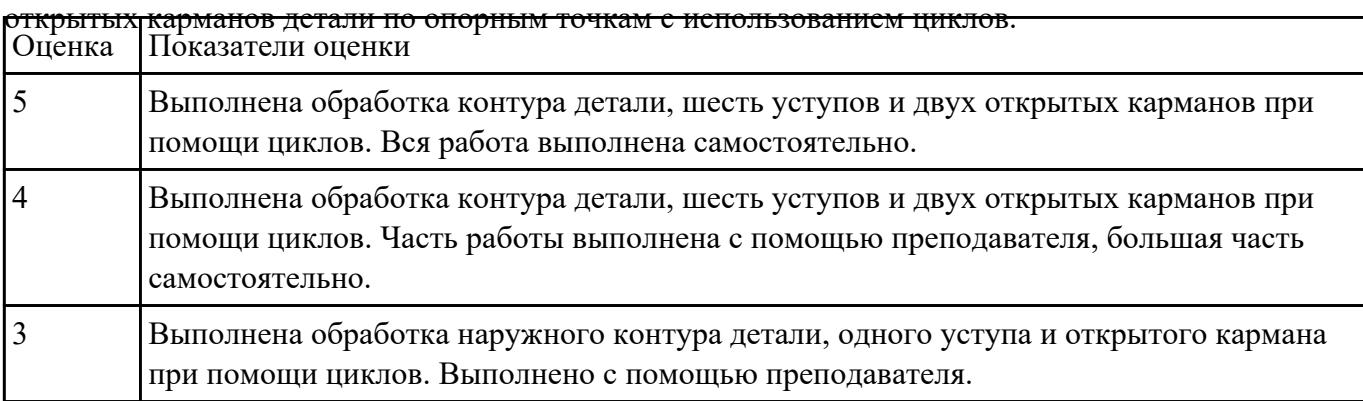

#### **Задание №2**

Занести часть управляющей программы в симулятор ЧПУ Sinumerik 840D в виде обработки

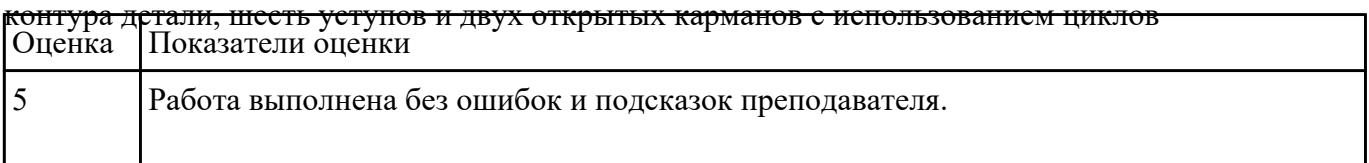

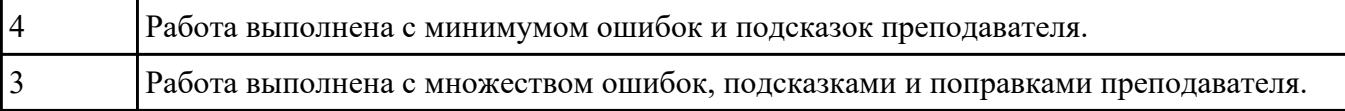

Построить контура: детали, шесть уступов и двух открытых карманов. Выполнить описание

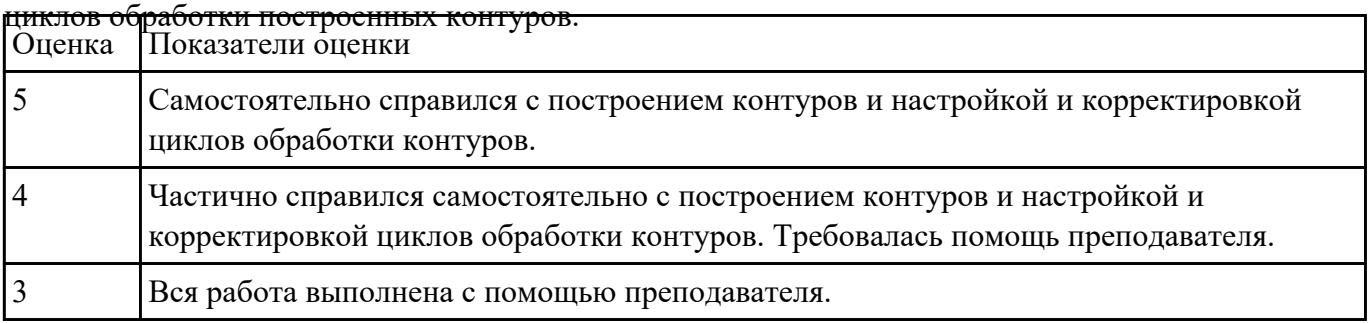

#### **Задание №4**

Снять координаты опорных точек с РТК используя команды САПР "Компас" для составления

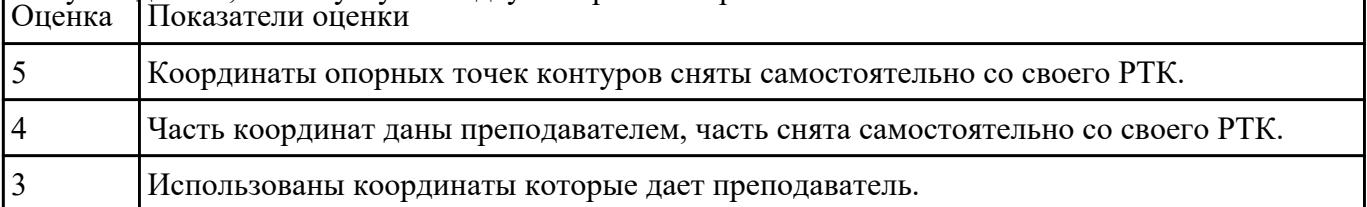

# контуков детали, шесть уступов и двух открытых карманов.

# **Текущий контроль №7**

**Форма контроля:** Индивидуальные задания (Сравнение с аналогом) **Описательная часть:** Индивидуальные задания с применением ИКТ **Задание №1**

### Написание кода на сверлильную и резьбонарезную обработку индивидуальной детали Оценка Показатели оценки

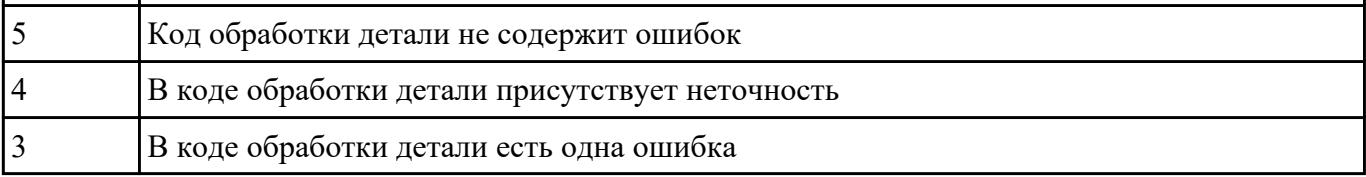

Написание управляющей программы обработки токарной детали типа "Штуцер". Циклы

выполнения центрирования, сверления и зенкования отверстий, обработка внутренних резьб,

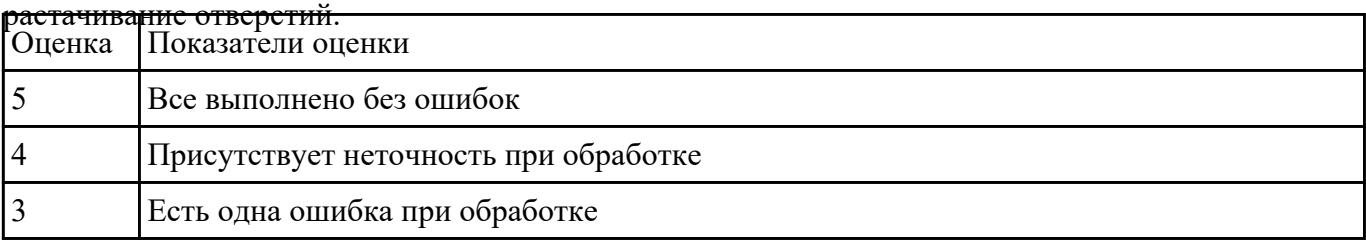

#### **Задание №3**

Написание управляющей программы обработки токарной детали типа "Штуцер". Циклы

выполнения центрирования, сверления и зенкования отверстий, обработка внутренних резьб,

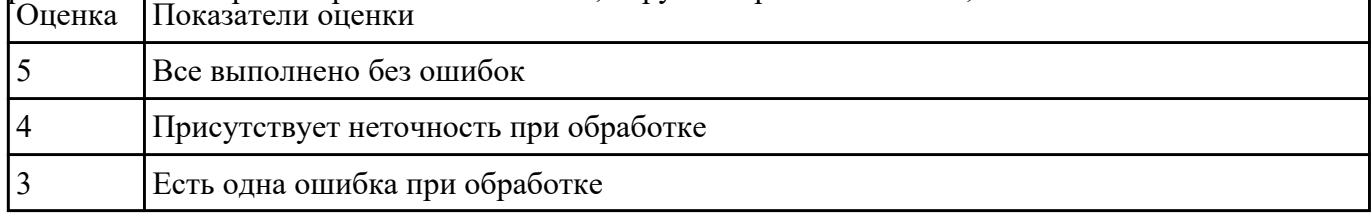

растачивание обрботка резьбовых выточек, наружних резьб точением,

#### **Задание №4**

Проверка кода обработки центрированием, сверлением и зенкованием отверстия на детали

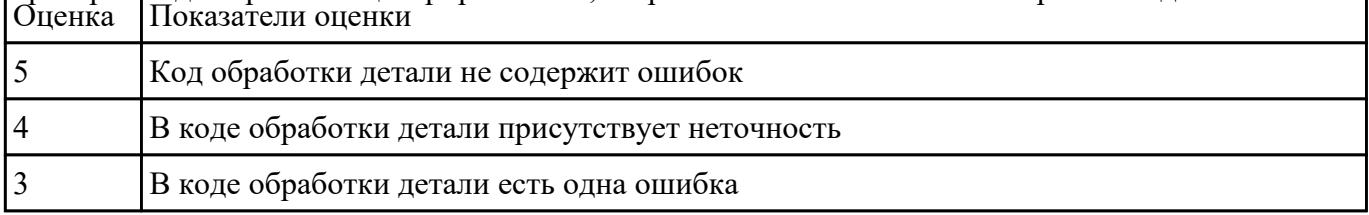

#### **Задание №5**

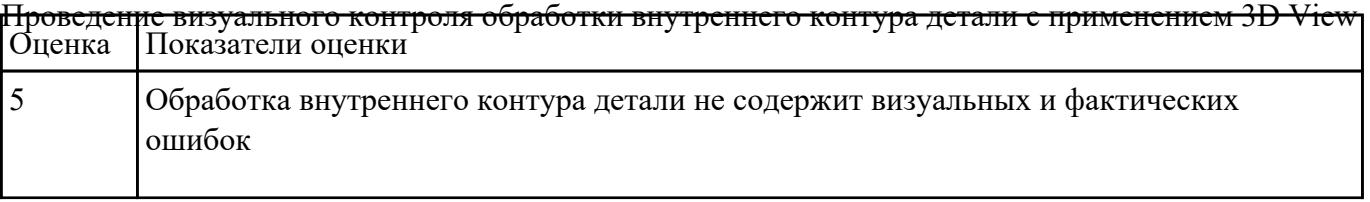

٦

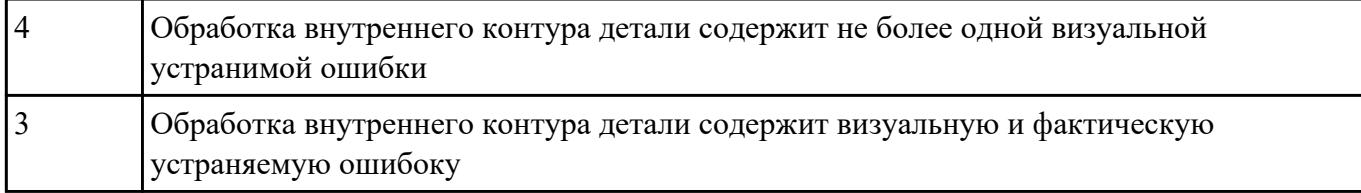

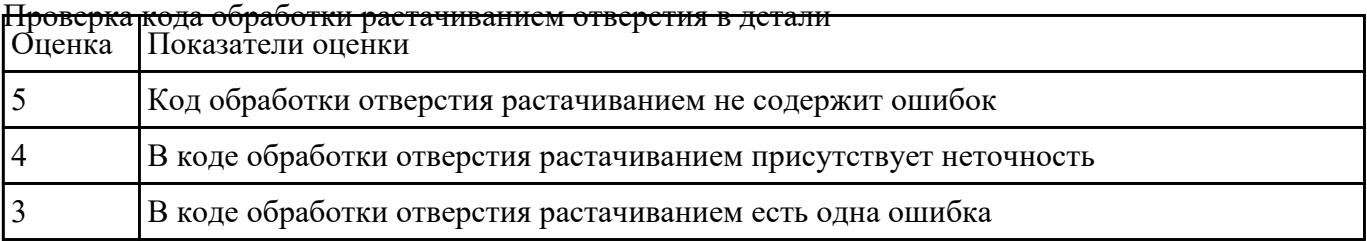

# **Задание №7**

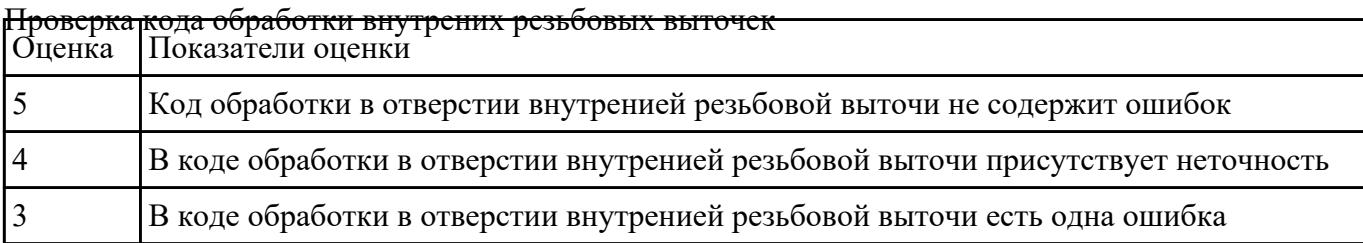